## WeichertPRO Job Aid - Navigating the Contact Management Page

The Contact Management Page offers several ways to search, sort and edit – in essence manage your contacts. The page will list all your contacts alphabetically; the system will create a "folder with tabs" for each contact for detailed record keeping and follow up. The steps below outline the basic functions. Please refer to the Video Tutorial for more details.

## **CONTACT MANAGEMENT**

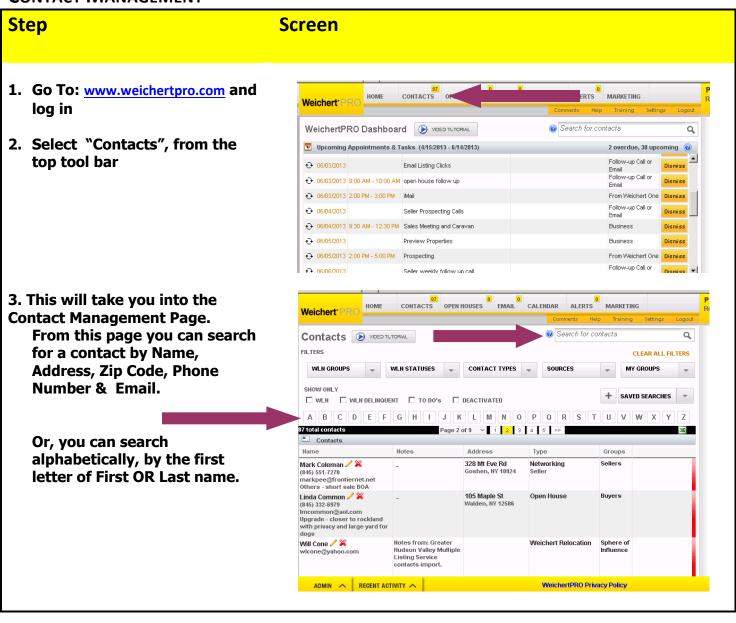

## WeichertPRO Job Aid – Navigating the Contact Management Page

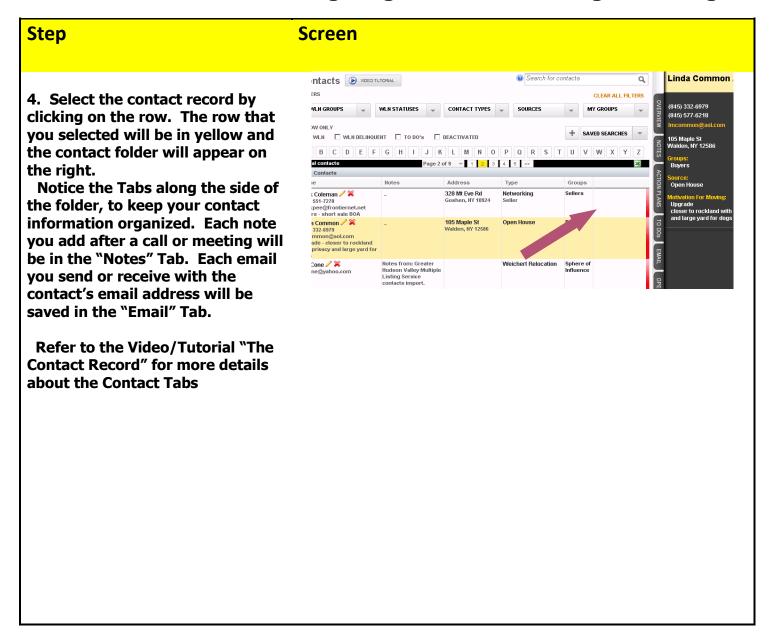

## **Additional Resources:**

- For Technical Questions: Call the Help Desk at 973-605-1619
- Or email at: WLNHELP@WLNINC.COM
- For additional WeichertPRO training and our a library of video tutorials visit: WeichertPRO.com > Training